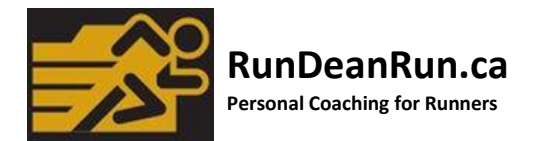

## **Training Calendar Frequently Asked Questions**

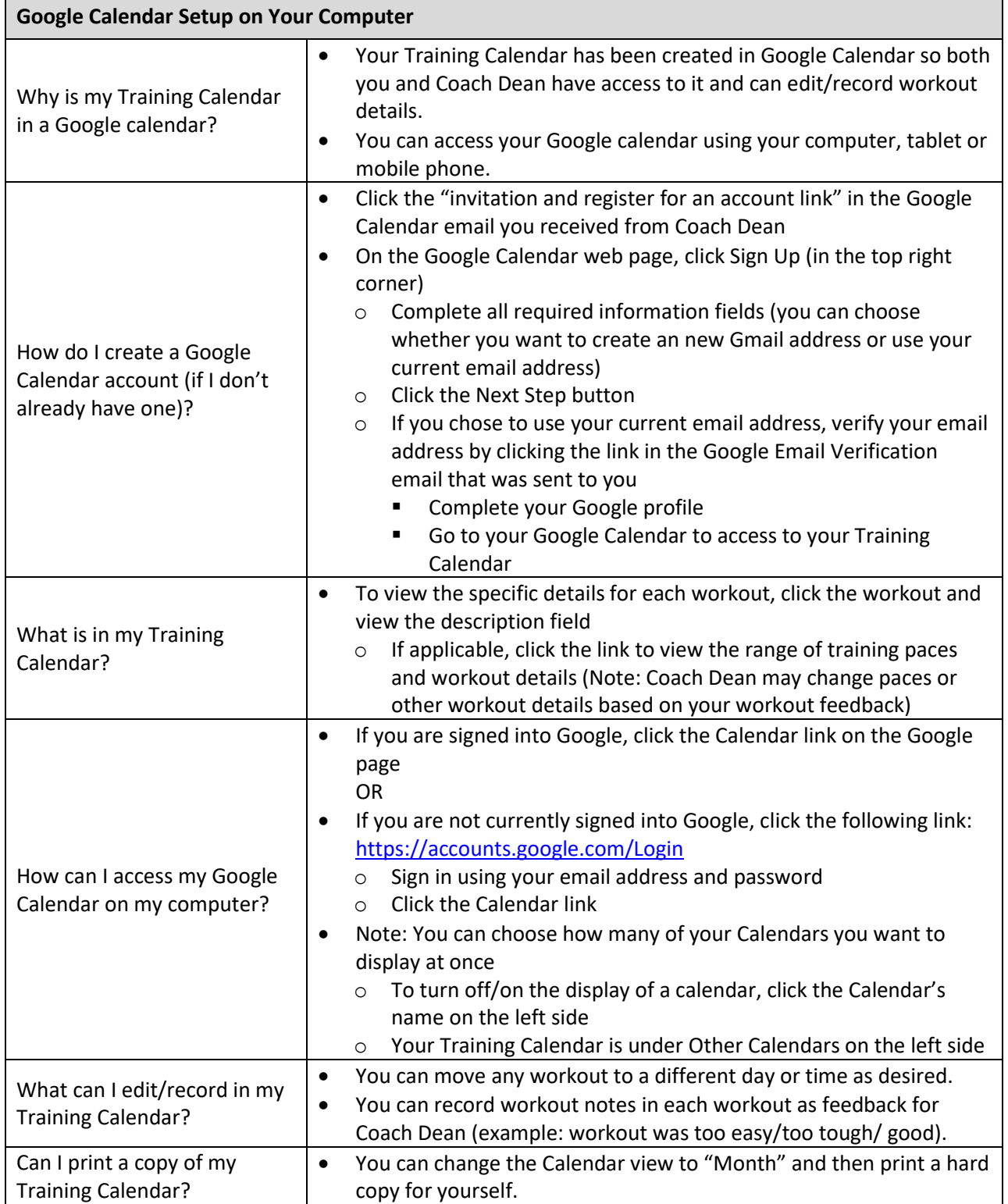

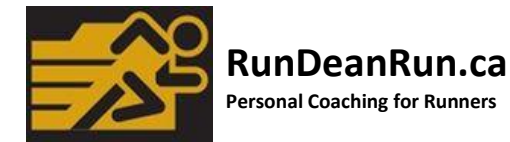

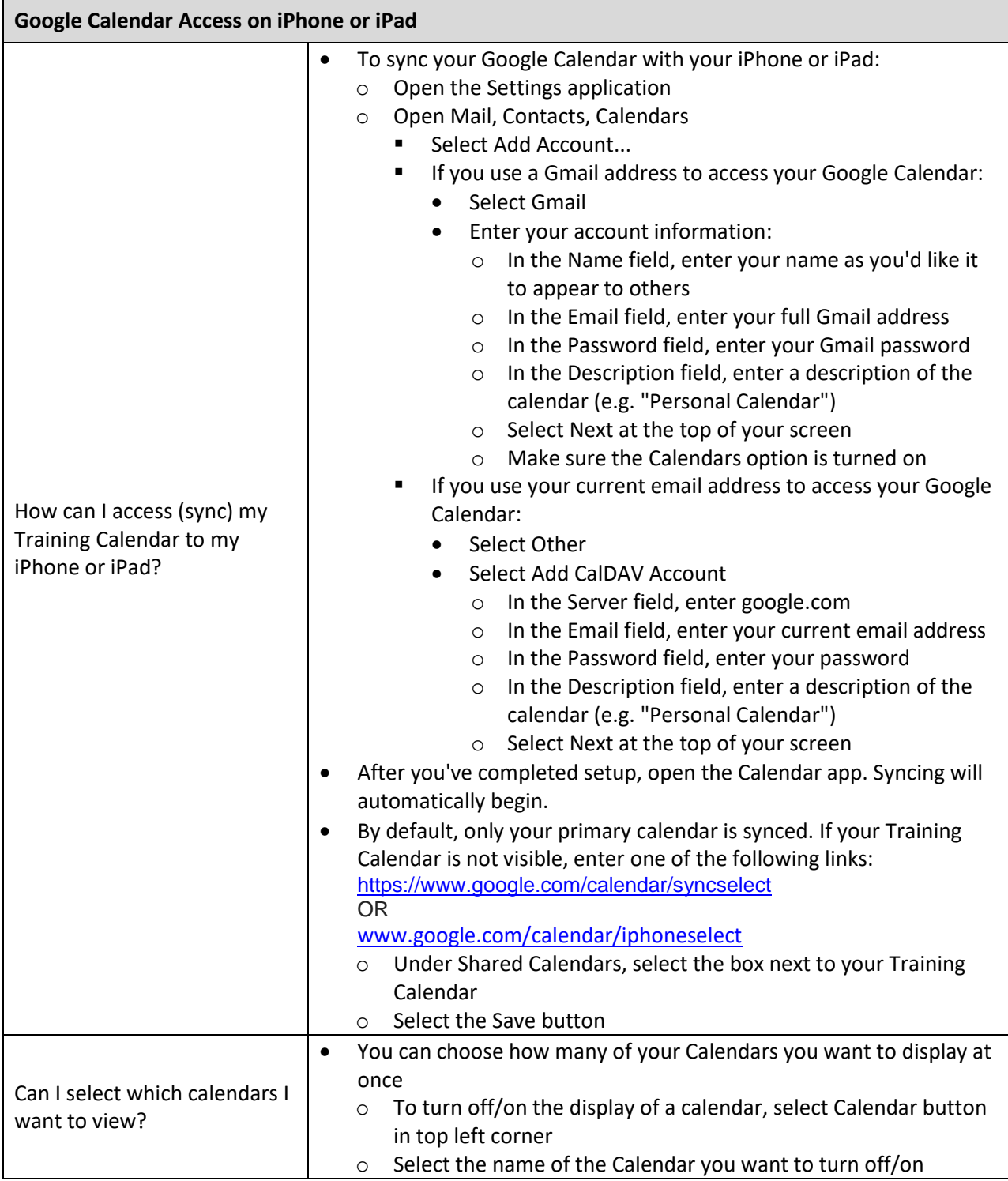

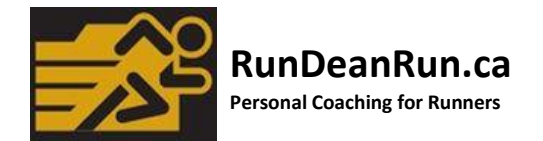

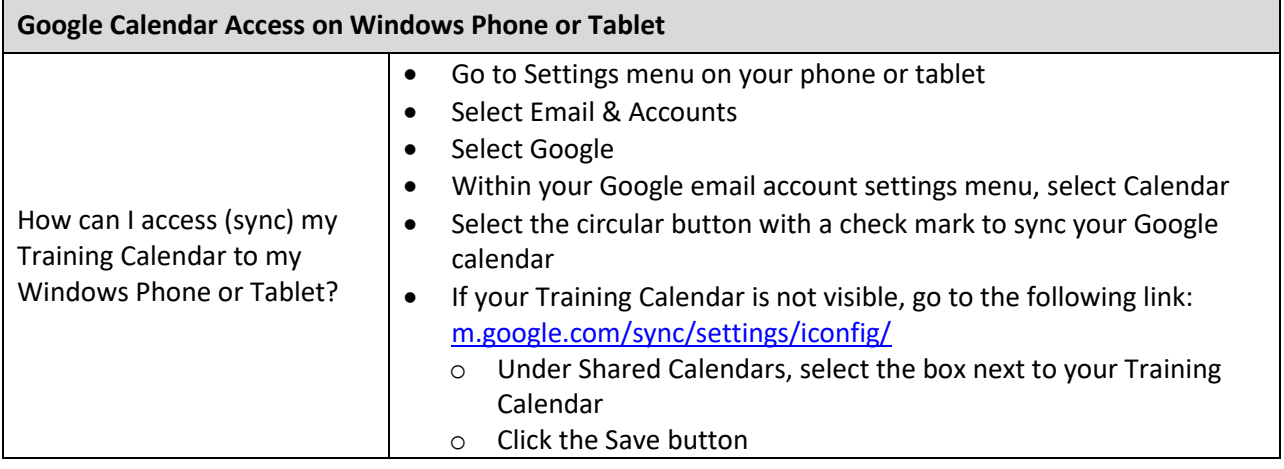

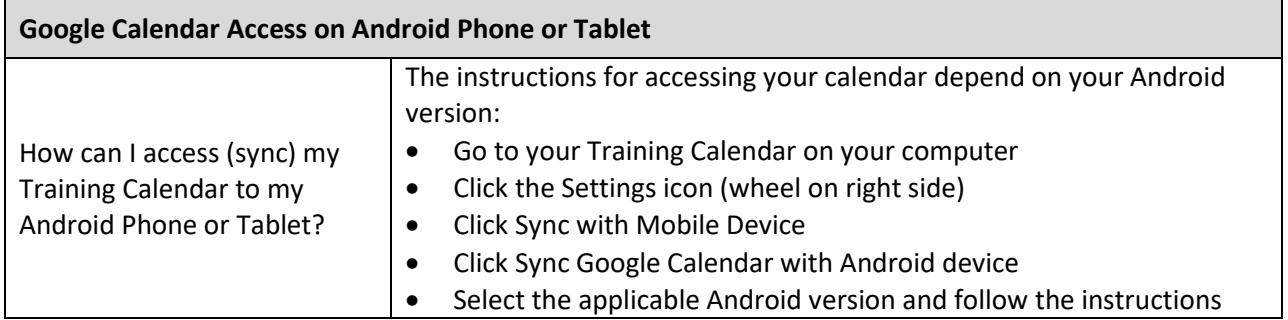